## SOLICITAÇÃO DE ACESSO AO SISTEMA ISS DIGITAL

## INSTRUÇÕES:

Prestadores de serviço ou alvará com CNAE de prestação deve solicitar acesso como PRESTADOR;

Tomadores de serviço estabelecidos devem solicitar a cesso como TOMADOR\INTERMEDIÁRIO;

Tomadores de serviço de fora do município devem solicitar acesso como PRESTADOR EVENTUAL DECLARAÇÃO POR NOTA e na declaração no serviço prestado declarar sem movimento.

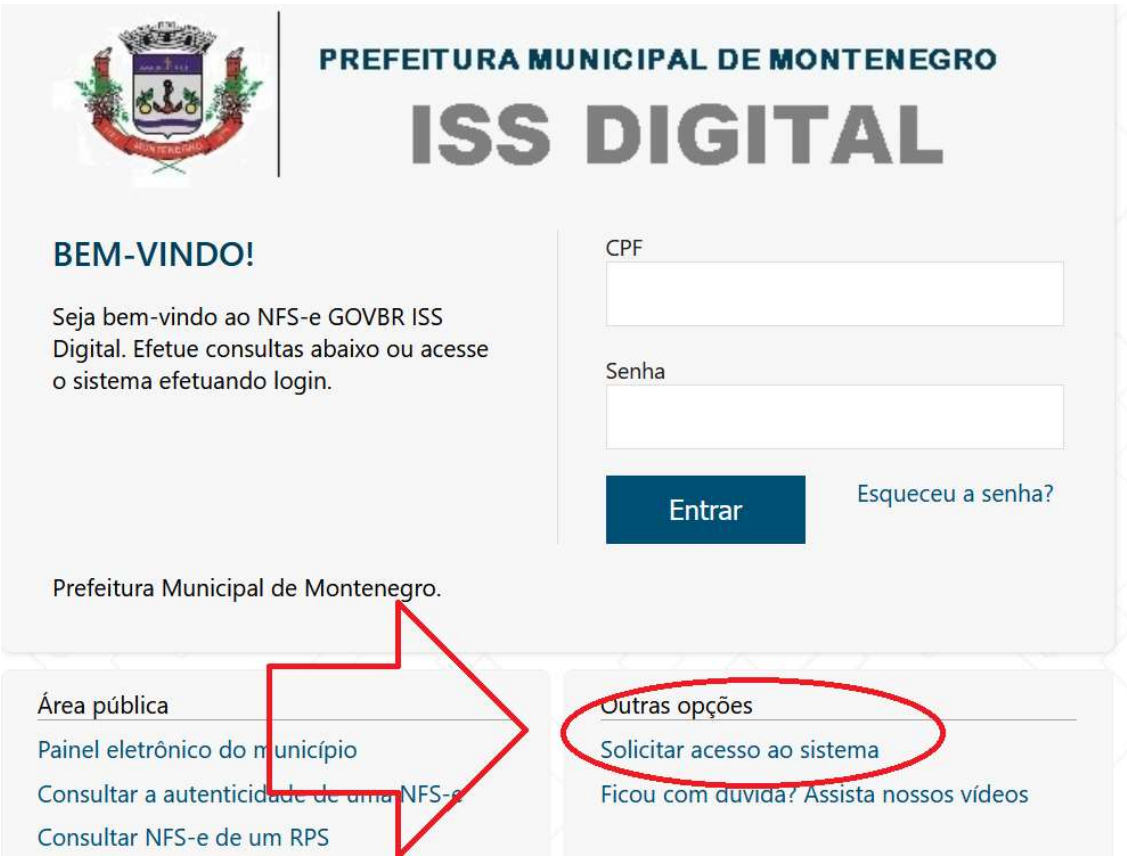